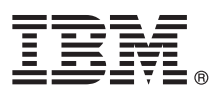

# **Manual de Iniciação Rápida**

*Como começar a instalar e configurar o IBM Integration Designer*

**Outros idiomas:** O Manual de Iniciação Rápida está disponível noutros idiomas no DVD do Manual de Iniciação Rápida.

# **Descrição geral do produto**

IBM® Integration Designer é um ambiente de autoria completo que utiliza para a integração ponto a ponto na Arquitectura orientada para serviço (Service-Oriented Architecture, SOA). Com base no Eclipse, Integration Designer é uma ferramenta para compilar soluções de gestão de processos baseados em SOA e integração entre o IBM Business Process Manager (BPM) e IBM WebSphere Adapters. O Integration Designer simplifica a integração com funções complexas que aceleram a adopção do SOA através da apresentação de elementos activos de TI existentes como componentes de serviço, ao encorajar a reutilização e a eficiência.

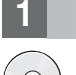

## **1 Passo 1: Aceder ao software e à documentação**

Se descarregar o produto a partir de IBM Passport Advantage, aceda a [Descarregar IBM Integration Designer](http://www.ibm.com/support/docview.wss?uid=swg27046806) [\(http://www.ibm.com/support/docview.wss?uid=swg27046806\)](http://www.ibm.com/support/docview.wss?uid=swg27046806), seleccione a versão e o sistema operativo adequados para o seu produto, siga as instruções no documento da transferência.

Para obter a lista de componentes que estão incluídos na oferta do produto, aceda a [Requisitos detalhados do sistema](http://www.ibm.com/support/docview.wss?uid=swg27022441) [IBM Integration Designer \(http://www.ibm.com/support/docview.wss?uid=swg27022441\)](http://www.ibm.com/support/docview.wss?uid=swg27022441), seleccione a versão e o sistema operativo adequados para o seu produto e faça clique em **Lista de empacotamento**.

Para obter documentação sobre o produto, consulte a [Biblioteca IBM Integration Designer \(http://www.ibm.com/software/](http://www.ibm.com/software/integration/integration-designer/library/documentation/) [integration/integration-designer/library/documentation/\)](http://www.ibm.com/software/integration/integration-designer/library/documentation/).

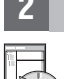

#### **2 Passo 2: Avalie a configuração do sistema e hardware**

Para obter os requisitos de hardware e sistema, consulte [Requisitos do sistema detalhados](http://www.ibm.com/software/reports/compatibility/clarity/softwareReqsForProduct.html) para o produto IBM Integration Designer [\(http://www.ibm.com/software/reports/compatibility/clarity/softwareReqsForProduct.html\)](http://www.ibm.com/software/reports/compatibility/clarity/softwareReqsForProduct.html).

Para compreender como deve planear o IBM Integration Designer, consulte a secção de planeamento na [Documentação](http://www.ibm.com/support/knowledgecenter/SSTLXK/welcome) [do IBM Integration Designer](http://www.ibm.com/support/knowledgecenter/SSTLXK/welcome) para o seu produto [\(http://www.ibm.com/support/knowledgecenter/SSTLXK/welcome\)](http://www.ibm.com/support/knowledgecenter/SSTLXK/welcome).

# **3 Passo 3: Instalar o IBM Integration Designer**

Para obter informações sobre Installation Manager e opções de instalação do Integration Designer, incluindo a instalação de software opcional, consulte a secção de instalação na [Documentação do IBM Integration Designer](http://www.ibm.com/support/knowledgecenter/SSTLXK/welcome) para o seu produto [\(http://www.ibm.com/support/knowledgecenter/SSTLXK/welcome\)](http://www.ibm.com/support/knowledgecenter/SSTLXK/welcome).

## **Mais informações**

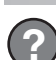

Para obter mais informações, consulte os seguintes recursos:

- v Informações sobre [IBM Integration Designer \(http://www.ibm.com/software/integration/designer/\)](http://www.ibm.com/software/integration/designer/)
- v [IBM BPM developerWorks forum \(http://www.ibm.com/developerworks/forums/forum.jspa?forumID=2382\)](http://www.ibm.com/developerworks/forums/forum.jspa?forumID=2382)
- v [Portal de suporte do IBM Integration Designer \(http://www.ibm.com/support/entry/portal/Overview/Software/](http://www.ibm.com/support/entry/portal/Overview/Software/WebSphere/IBM_Integration_Designer) [WebSphere/IBM\\_Integration\\_Designer\)](http://www.ibm.com/support/entry/portal/Overview/Software/WebSphere/IBM_Integration_Designer)

IBM Integration Designer Materiais licenciados - Propriedade da IBM. © Copyright IBM Corp. 2000, 2016. Direitos Restritos para Utilizadores do Governo dos Estados Unidos - Uso, reprodução ou divulgação restrito pelo docume

IBM, o logótipo IBM, ibm.com, developerWorks, Passport Advantage e WebSphere são marcas comerciais da International Business Machines Corp., registadas em várias jurisdições por todo o mundo. Outros nomes de empresas,<br>prod

Part Number: CF4GKML

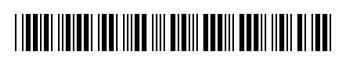